Fall 2018: Introduction to Data Science **GIRI NARASIMHAN, SCIS, FIU**

#### The DataFrame

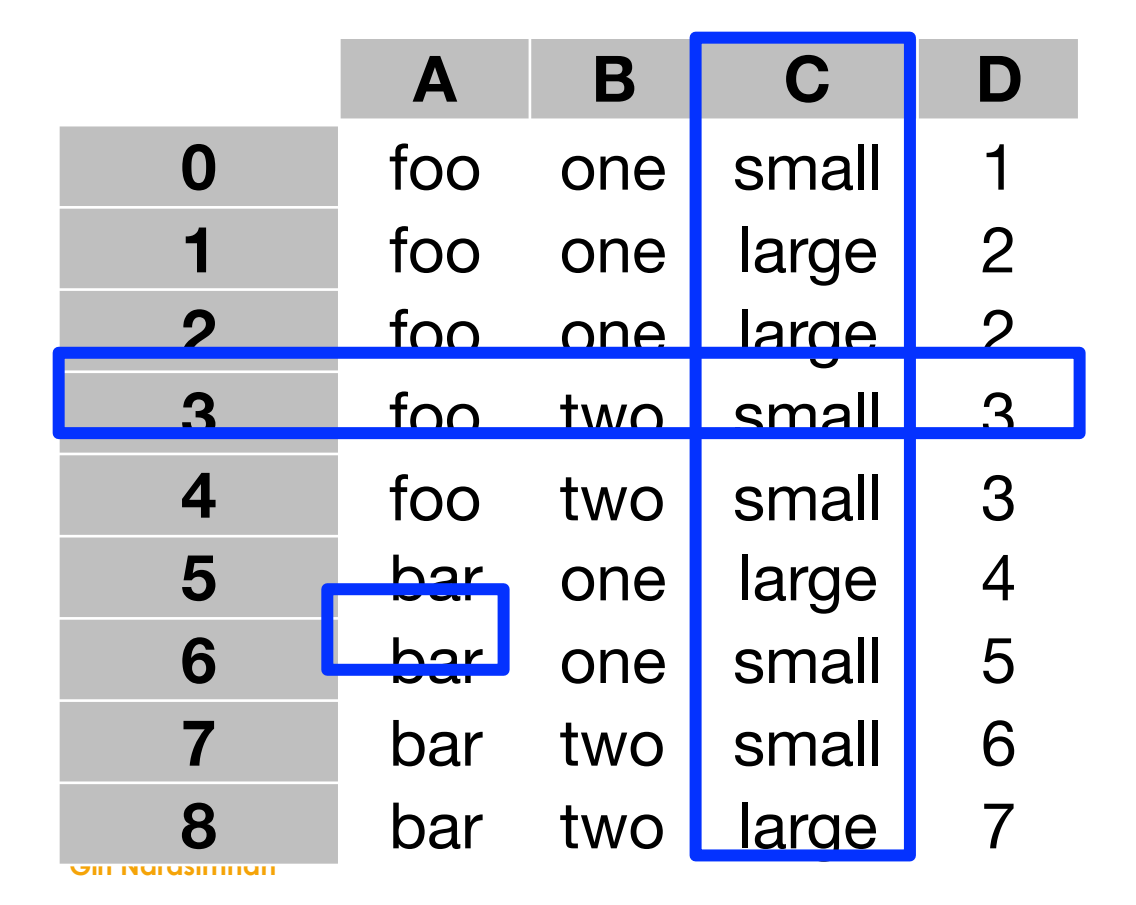

- $\triangleright$  Rows -> Axis 0
- ! Columns -> Axis 1
- $\blacktriangleright$  df["C"]
- $\blacktriangleright$  df.iloc[3]
- $\blacktriangleright$  df.iloc[6]["A"]

## Chain Indexing

! df.iloc[6]["A"] is an example of **chain indexing** and is considered bad Python practice

# Missing Values

- **Python uses NaN to indicate** missing values as it reads in
- **In This feature can be turned off**
- **Missing values can be filled in** with other default values
- **ForwardFill and BackwardFill** propagate next or previous values in table

#### Scales

- **Ratio** Scale: equally spaced with valid +/1; e.g. height
- **Interval** Scale: equally spaced, but zero has specific meaning; e.g. temp
- **Ordinal** Scale: ordered values, but not equally spaced; e.g. grades
- **Nominal** Scale: categorized, no order; e.g., Countries
- ▶ Can convert one to another
	- ❑ Grades could be nominal/categorical
	- □ Can be converted to ordinal or ratio
- ▶ Can also convert numerical values to categorical
	- ❑ Discretization
	- ❑ Histograms
- **In Use cut feature in pandas**

## Python and SQL

- SQL is a query language used to query relational databases
- **SELECT operation** 
	- ❑ SELECT [ ] FROM [ ] WHERE [ ]
- **Python notebooks allow for SQL** queries to be incorporated
- ! query = """SELECT **fields** FROM **Rel** WHERE **conds**

"""

 $\triangleright$  df =  $\mathsf{Rel}$ .query\_to\_pandas(query)

# Google's BigQuery

- Google's serverless enterprise data warehouse with security
- Infrastructure by Google to create logical data warehouse
- ! Allows scalable data analytics and ML tools at good price-performance
- Uses SQL without need for database administrator
- ! Allows relational DB, spreadsheets, objects DB, and ODBC/JDBC drivers
- ! Makes it easy to join public or commercial datasets with local datasets
- ! Columnar & cloud storage, parallel execution, automatic optimizations
- ! Supports popular BI tools like Tableau, MicroStrategy, Looker, and Data StudioBETA out of the box

## Let's try BigQuery

- BigQuery is a database that lets you use SQL to work with very large datasets.
- Open link: [https://www.Kaggle.com/kernels/fork/1058477](https://www.kaggle.com/kernels/fork/1058477) in a new tab
- After logging in, upload the Python notebook sql2py.ipynb and run it.
- The code, loads the Chicago\_crime database.
- $\blacktriangleright$  It then shows how to convert SQL queries into python code.

# Blogs

- **Planetpython.org**
- ! Dataskeptic.com